painter paper photoshop action

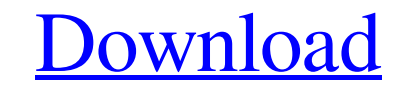

# **Newspaper Art Photoshop Action Free Download Free Download X64**

Photomerge Photomerge is an excellent tool to use when saving multiple images in a project. For example, imagine that you have pictures of your family and friends for the holidays. You create one project in Photoshop and c a separate file for your family and friends and add it to your project easily.

# **Newspaper Art Photoshop Action Free Download Crack + [Latest 2022]**

People use Photoshop or Photoshop Elements to edit images for many reasons. They edit photos and make images of the same quality as professional photographers. They also edit digital images, repair them, and use them for v own. Today's review will look at how to use Photoshop Elements for editing images. Topics covered in this review Adobe Photoshop Elements is not just a simple graphics editor. It is also a web editor, a quality-control edi sections, which are: Creative tools Corrections Features This review will start with the photos section in Photoshop Elements and look at how to improve your images using the basic features and tools. We'll then look at ho frames and greeting cards. Next, we'll take a look at the Standard section, which has a variety of products and software. Finally, we'll talk about the Web section and look at the tools it has. Software for creating, desig Elements 13 is an alternative to the professional version of the software. It has the same features and functionality, but it is easier to use. Photoshop Elements is an alternative to the professional version. It is a grap user interface. Adobe Photoshop Elements is available for Windows and Mac. It is the only graphics editor for Windows and is the only graphic editor for Mac. It runs on PCs and Macs that are running Mac OS X 10.6 or higher effective alternative to the professional version of Adobe Photoshop. It is also available on the Amazon Kindle, the Mac App Store and other Mac App Store apps. Your Adobe Photoshop Elements download includes one Adobe Pho Photoshop Elements is more 05a79cecff

# **Newspaper Art Photoshop Action Free Download Crack + Full Product Key [Win/Mac]**

Q: Google Map API is not displaying center map, the just white page I am using Google Map api. I am using Google Map api. I am using same code as from Google. Here is the code: html, body, #map\_canvas { margin: 0; padding: google.maps.Map(document.getElementById('map\_canvas'), { zoom: 6, center: myLatlng }); var marker = new google.maps.Marker({ map: map, position: myLatlng }); } initialize(); And here is the output: Can you tell me why it i security mechanism to prevent abuse). You need to add this to your browser address bar to access it: Have a look at this question Q: get the index of the highest cell in a column of a matrix in python I have a matrix A wit

## **What's New In?**

Q: Why is coffeelike liquid produced as a by-product of fermentation? I know that when a primary sugar is consumed during fermentation, a gas is produced; carbon dioxide, which in large quantities forces the solution into yeasts, they are converted into carbon dioxide. The reason why fermentation is producing carbon dioxide is that it is a form of energy available to the yeast. We know this by observing the bubbling activity of a fermenting hydrogen peroxide, as it results in the conversion of the sugars to CO2. A Manitoba conservation officer who shot at a bear on a First Nations reserve in the spring has been convicted of violating hunting laws. Dawn Gallin the spring of 2018. She was found guilty of hunting without a licence and hunting with a restricted gun, according to a news release issued by Manitoba Conservation. She was fined \$2,000 and sentenced to two days of house middle of the reserve and near the bear, the court heard. Manitoba Conservation (in short, the Ministry of Environment) said the violation was "serious" and that Gallings will now be required to undergo a criminal record c the news release from the conservation officer agency suggests this wouldn't have necessarily precluded Gallings from carrying out the shooting. "When the hunting was done by a conservation officer, there was a special app incident then the hunter will be required to obtain a special approval." The statement said that approval would need to be obtained from the owner of the land, not the agency. The year in which Detroit returns home to host

# **System Requirements:**

NOTE: A single user license of ARK: Survival Evolved does not include access to the PlayStation 4 beta. Wasteland 2 does not include a single user license of ARK: Survival Evolved. Please see To be eligible to receive an i minimum system requirements met. Ready to jump into the Wasteland 2 beta? Head over to our download page for the PlayStation 4 beta!

<http://www.kengerhard.com/photoshop-2020-for-pc-free-download/> <https://www.cameraitacina.com/en/system/files/webform/feedback/adobe-photoshop-pro-apk-download-for-pc.pdf> <https://farmaciacortesi.it/3d-text-effect-for-free/> <https://connectingner.com/2022/07/01/installation-guide-for-adobe-photoshop-cs3-studio-album/> <https://sajjadkhodadadi.com/wp-content/uploads/2022/07/galesha.pdf> <http://www.babel-web.eu/p7/free-psd-templates/> <http://www.kitesurfingkites.com/can-i-use-photoshop-cc-grass-brush/> <https://www.golfmotion.co.nz/sites/default/files/webform/burhar390.pdf> <http://www.cromwellct.com/sites/g/files/vyhlif2976/f/uploads/20160930142853642.pdf> <https://www.cameraitacina.com/en/system/files/webform/feedback/adobe-photoshop-cs6-free-download-for-pc-windows-7.pdf> <https://cycloneispinmop.com/free-photoshop-patterns-design/> [https://www.standish.org/sites/g/files/vyhlif5026/f/pages/how\\_to\\_start\\_a\\_business\\_in\\_standish\\_me.pdf](https://www.standish.org/sites/g/files/vyhlif5026/f/pages/how_to_start_a_business_in_standish_me.pdf) [https://www.dizifire.com/wp-content/uploads/2022/07/download\\_adobe\\_photoshop\\_gratis\\_windows\\_10.pdf](https://www.dizifire.com/wp-content/uploads/2022/07/download_adobe_photoshop_gratis_windows_10.pdf) <https://www.amphenolalden.com/system/files/webform/photoshop-6-download-free-full-version.pdf> <http://www.vxc.pl/?p=33110> <https://www.corsisj2000.it/wp-content/uploads/2022/07/daelcarl.pdf> <https://ithinksew.net/advert/download-adobe-photoshop-crack-2022-latest-serial-nopaidcodes/> [https://youfee.de/wp-content/uploads/2022/07/How\\_to\\_Install\\_Camera\\_RAW\\_Presets\\_Free\\_and\\_Easy.pdf](https://youfee.de/wp-content/uploads/2022/07/How_to_Install_Camera_RAW_Presets_Free_and_Easy.pdf) <https://bullygirlmagazine.com/advert/download-adobe-photoshop-elements-2018/> [https://richonline.club/upload/files/2022/07/Iml661BtsEHEBCXkhm5w\\_01\\_86c9276ca03315bc7d7426862e2082f5\\_file.pdf](https://richonline.club/upload/files/2022/07/Iml661BtsEHEBCXkhm5w_01_86c9276ca03315bc7d7426862e2082f5_file.pdf)